### **الباب الثالث**

## **منهج البحث**

منهج البحث حيتوى على مدخل البحث و تصميمو ,مكان البحث , السكان وادلعاينة والعينة ,التوغيَت و احلقائق و مصادر احلقائق ,طريقة مجع احلقائق و أدواتها, وطريقة تحلىيل الحقائق.

**أ. مدخل البحث و تصميمه**

تستحدم الكتابة في هذا البحث العلمى المدحل الكمى وتصميمات البحث

التالية :

**.1 مدخل الكمى**

البحث ىو ترمجة من كلمة "حبث" )*research* )اصل كلمة من )*re*) دبعٌت "عاد" أي دبعٌت البحث العلمى, إذان حبث أي )*research to* )دبعٌت يبحث. رأى ىلوى )*Helway* )البحث ىو منهج الدراسى اللذى تعملو بو اإلنسان بطريقة التفتيش التامة. حىت جيده الباحث التحليل من ادلشكالت الموجودة. ا

إستخدم الباحث في هذا البحث المدخل الكميّ. المدخل **پ** الكميّ. المدخل الكميّ هو **پ** الكمي البحث الذى يستخدم المنطق الفرضي التحقيقي المبدوء كثيرا بالتفكير القياسي لنيل الفرض, مث القيام باختباره يف ميدان البحث وأخذ ذلك الفرض حسب الحقائق الميدانية الواقعة.<sup>٢</sup> المدخل الكميّ هو **پ** الكميّ هو طريقة العمىية في نيل معرفة باستوعمال البيانات الرقمية كالة في إيجاد البيان عن الشيء المنشىد.<sup>۳</sup> عند أشراف شافعى (Asyrof Syafi'i<sub>)</sub> أنّ المدخل ׇׇׇׇׇ֧֡<br>֧֪֪֪֪֪֪֪֪֪֪֪֪֪֝ الكمي الذي يستعمل الطريقة االستوداللية االستوقرائية يبداء من نظريات أو أراء ادلفكرين أو فهم الباحث المناسب بالمشاهدة ثم يبسط منها المسائل مع الأجمبة و يقدمها لوجدان التوصحيح في شكل الحقيقية في الميدان.<sup>؛</sup>

Moh Nasir, *Metodologi Penelitian*, (Jakarta: GhaliaIndonesia, 1994), h. 11

Ahmad Tanzeh, *Metodologi Penelitian Praktis*, (Jakarta: PT Bina Ilmu,  $\gamma \cdot \gamma$ ), h.<sup>1</sup><sup>1</sup>

٣ Sugiyono, *Metode Penelitian*, (Bandung: Alfabeta,  $\{\cdot\}, h, \forall \cdot\}$ 

Asyrof Syafi'i, *Metodologi Penelitian Pendidikan* (Surabaya, eLKAF:  $\gamma \cdot \cdot \cdot$ ), h.  $\gamma \vee$ 

**.2 تصميم البحث** 

يف ىذا البحث، يستخدم الباحث تصميم البحث اإلرتباط باستعمال ادلدخل الكمي. تصميم البحث ىو حطة حول كيفية مجع وتحليل البيانات التي يتوعين الاضطلاع بما اقتوصاديا.° تصميم البحوث المستخدمة في هذه الدراسة هو البحث التجريبي باستخدام نهج الكمي. ويهدف النهج الكمي لاختبار النظرية, الحقائق ، والتي تبين العلاقة بين المتغيرات، وإعطاء وصفا الإحصاقية، وتقادير والتنبؤ بنتيجة.<sup>٦</sup> والابحاث التي تستخدم تصاميم تجريبية مع النهج الكمي،هو لاختبار الفرضية. اختبار الفرضية من خالل مقارنة احلقاق التجارب الالزمة. للحصىل على البيانات، مث يتم تقاييم البيانات لتحديد ما إذا كانت فرضية يتناسب مع الوقائع أم لا.'' في الدراسات التوجريبية هناك علاجات ((العلاجات) وبالتوالي فإن

 $\circ$ S. Nasution, M.A. *Metode Research (Penelitian Ilmiah)*, (Jakarta: PT Bumi Aksara,  $\mathbf{Y} \cdot \mathbf{A}$ ). h.  $\mathbf{Y} \cdot \mathbf{A}$ 

Ahmad Tanzeh, *Pengantar Metode Penelitian*, (Yogyakarta: Teras,  $\gamma \cdot \gamma$ ), h.<sup>1</sup>

<sup>7</sup> Ahmad Tanzeh, *Metode Penelitian* ..., h. 12

التوجربة ىي طريقاة البحث ادلستخدمة إلجياد تأثَت عالج معُت على آخر يف حالة ىروب. 8

ىناك اساس لتحقاي البحث التوجريب منها :

)أ( مىضوع البحث (penelitian Subjek)، وىو أشخاص يبحث

- ىف البحث.
- )ب( زبصيص العشوانية )assignment Random), وىي الطريقاة
	- لتقاسيم موضوع البحث الى قسمين او اكثر بالعشوانية
- )ج( تناظر )Matching),ىو الطريقاة لتقاسيم موضوع البحث
	- الى قسمين او اكثر بخصاقصهم
- (د) معامىة (Treatmen), هو المتوغير الذي تكون نتاقجه لا
	- تتوعل بتغير آخر.

)ه( إستجابة من وحدة البحث )Respon), يعٌت ادلتغَت ادلقايد

were<br>Sugiyono, *Metode Penelitian...*, h. 1022

)و( اختبار قبلي )Test-pre)

)ز( اختبار بعدي )Test-Post)

- (ح) الجحموعة التجريبية (eksperimen Kelompok)
- (ط) الجحموعة الضابطة (kontrol/pembanding Kelompok)

هذا البحث هي الدراسة الخلصة عند بحث الكمي .لأن أساسه ييستطيع أن يطبق في طريقه.هذاه الطريقة اتّصف بالتحقق (validation) أو بالاختبار, فهي اختبار تأثير بين المتغيرات. وأما تلك المتغتيرين فهي المتغير الحري والمتغير المقيد. لأن هذا البحث هو اختبار, ثم كل المتغتيرات االختبارات جيب أن تقاس باستخدام أداة اليت كانت موحدة باستخدام التحليل الإحصائي .لاختوبار هل هناك علاقة وتأثير في المتغير الحري بسبب تغيير المتغير المقيد وليس المتغير الأخر. و يجيب المتغير الخارج أن يشبه بخصائص العينات في هذه المتغيرات.<sup>٩</sup>

<sup>&</sup>lt;sup>9</sup> Nana Syaodih S., *Metode Penelitian Pendidikan*, ( Bandung: Remaja Rosdakarya, <sup>۲</sup> ۰ ۱۳), h. <sup>0</sup>

هذا تصميم تنقسم إلى مجموعتين .وهما تخياران بالعشوائي (R) ولهما خصائصة متجانسة (Homogen). يعطي الباحث الجموعة الأولى (التوجريبة) علاجا. يعني تعليم باستخدام وسائل تكنىلىجيا المعلومات والإتّصالات (ICT) والجموعة الثانية (الجملة الظابطة) هناك لا يستخدم وسائل كما في المجموعة الأولى .وهما يستخدمان اختبار قبلي (Pre-Tes) ثم المرحلة التالية فهي اختبار بعدي (Post-Test) وبعد ذلك يقارن نتائجا بينهما .إذا كان مختلف بين اختباران فذلك هناك تأثير من المعاملة المستخدمة ولهما تأثير كبيرا. ``

**ب. مكان البحث**

مكان البحث المستحدم في هذه البحث هو المدرسة المتواسطة الإسلامية الهدى بندونج تولونج أجونج, وقع اختيار الكاتب هذه المدرسة لتكون مكانا الأداء البحث. وأسباب اختيار ىذ ادلدرسة مكان ىي:

<sup>&</sup>lt;sup>1</sup>' Sugiyono, *Metode Penelitian Kombinasi*, ... h. 117

.8 يف ىذه ادلدراسة ىناك أساليب خمتلفة اليت تسهل التعليم طالب يف عملية التعليم اللغة العربية. وخاصة فيما يتعلق عنوان ىذه الدراسة ّ يناقس تأثَت وسائل تكنولوجيا ادلعلومات صاالت ) واإلت ICT )يف تعليم مهارة اإلستماع. .4 إن وقوع ادلدرسة ادلتوسطة اإلسالمية اذلودى بندونج تولونج أجونج اسًتاتيجي حيث يسهل أن تصل إليها وسائل ادلواصالت العامة او العائلة, كما أهنا قريبة من الشارع.

- **ج. السكان والمعاينة والعينة**
- **.1 السكان )Populasi)**

يقديم الباحث في البحث تحتاج السكان المبحوث .ومن تعريف السكان قال عند سوغييونو (Sugiono) يتوكوّن السكان من الموضوع والعينة الذان لهما نوعيّة والخصائص المعيّنة لتأخذ هما البحثون النتيجة.'' عند

<sup>&</sup>lt;sup>11</sup> Sugiono, *Metodologi Penelitian...*, h. YY

سوىرمسي أريكونطا )Arikunto Suharsimi )السكان ىو مجع من العينة, كما كتب يف كتابو أن السكان ىو مجيع أجزاء من موضوع البحث، وأما الدراسة عنو يسمى بالدراسة السكانية أو اإلحصائية. أما بالنسبة لعدد السكان كانوا <sup>12</sup> يف ىذه الدراسة مجيع طالب الصف السابع يف ادلدرسة ادلتوسطة اإلسالمية اذلدى بندونج تولونج أجونج.

**.2 المعاينة )sampling)**

قال أشرف شافعي (Asyrof Syafi'i) المعاينة هي أسلوب الذى يقوم بما الباحثون في أخذ عيّنة البحث."` في هذا البحث استخدم الباجث العينة الهادفة (Purposive Sampling) وهو الأسلوب الذي يتم عن طريق أخذ هذا الموضوع لا يستند إلى طبقات, عشىائية أو المنطقة, بل يقوم على الغرض المحدد. والهدف من هذا الاسلوب لمعرفة تأثير استخدام وسائل تكنولوجيا

<sup>&</sup>lt;sup>18</sup> Suharsimi Arikunto, *Posedur Penelitian Suatu Pendekatan Praktik Edisi Revisi 100, (Jakarta:* Rineka Cipta,  $\mathbf{Y} \cdot \mathbf{Y}$ , h.  $\mathbf{Y} \mathbf{Y}$ 

<sup>81</sup> Asyrof Syafi'I, *Metodologi Penelitian*…, h. 812

ادلعلومات واإلتصاالت )ICT )فيديو يف تعليم مهارة اإلستماع لطالب الصف السابع بادلدرسة ادلتوسطة اإلسالمية اذلدى بندونج تولونج أجونج.

**.3 العينة )sampel)**

العينة هي بعض من السكان لها صفة سواء بسكان ثم يصور مصدار الحقائق الحقيقة في البحث .عند سوهرسمي أريكنطا (Suharsimi Arikunto) بزيادة عدد العينة ستحصيل خير نتيجة لأن فيها ستظهر الأوصاف الوضيحة. أ` وأما العينة تأثير استخدام وسائل تكنولوجيا المعلومات ولإتصالات )ICT )يف تعليم مهارة اإلستماع ىي مجيع الطالبات الصف السابع "ب" والصف "ج" في المدرسة المتوسطة الإسلامية الهدى بندونج تولونج أجونج.

**د. التغيير والحفائق ومصادر الحقائق**

**.1 التغيير** متوغير البحث هو كل شيئ يكون موضوعات في البحث. <sup>١٥</sup> متوغير هو أداة تستخدم لقياس الظواهر الطبيعية أو الاجتماعي لوحظ. ويستند أداة في ىذه الدراسة على الدراسة على الدراسات النظرية اليت مت وصفها, فيمكن تقسيم المتغير في هذا البحث إلى قسمين : أ( ادلتغَت احلري )*Independent Variable* )ىو ادلتغَت الذي يظن كادلسبب من المتغير الأخرى. والمتغير الحري (X) في هذا البحث هو استخدام وسائل تكنولوجيا المعلومات والإتّصلات (ICT). ب)المتغير المقيد (Variable Dependent) وهو المتغير الذي يظن المؤثر

بالمتعير الحري. والمتغير المقيد (Y) في هذا البحث هو تعليم مهارة

<sup>&</sup>lt;sup>1°</sup> Arikunto, Prosedur Penelitian..., h. 151

اإلستماع لطالب الصف السابع بادلدرسة ادلتوسطة اإلسالمية, نعرفها من نتائج بعد يلتقي بقدرة الطالب ىف تعليم مهارة اإلستماع.

### **.2 الحقائق**

الحقائق هو نتيجة لتسجيل بحث ,إما في شكل وقائع أو أرقام. <sup>١٦</sup>لانه عبارة عن مجموعة من الحقائق ,ثم يجب أن يكون حقا يعتقد البيانات ,فهذا يعني وصف الشروط أو الظروف. ``

### **.3 مصادر الحقائق**

مصادر الحقائق في البحث هو موضوع حيث يمكن الحصل على الحقائق, حتى أن مواضيع البحث يمكن أن تعني الشخص أو ما مصدر هذه البحث. `` تنقسم مصادر الحقائق في هذا البحث إلى قسمين:

 $YY$ 

١٦ <sup>84</sup> Suharsimi Arikunto,*Prosedur* ..., h.94

<sup>82</sup> Budi Susetyo, *Statistika* ,(Jakarta: Direktorat Jedral Pendidikan Islam Departemen Agama Republik Indonesia,  $\mathbf{Y} \cdot \mathbf{A}$ ), h.15

<sup>&</sup>lt;sup>14</sup> Suharsimi Arikunto, *Prosedur...*, h .<sup>197</sup>

## أ) الحقائق الأساسية الحقائق الأساسية هي المعلومات المحصلة من البحىث مباشرة أو من المصدر الأول. أ'من المصدر الأساسي تستعمل طريقة الملاحظة والاستبانة واإلختبارات )Tes )يف ىذا البحث.

ب(احلقائق الثنائية

احلقائق الثنائية ىي احلقائق اليت حيصل من البحث وجيتمع من الآخر الذي ارتباط بمسائل البحث. `` وتحتوي مصادر الحقائق كل الأشياء والأحوال والأحوال أو الشخص والمكان والمقال يبحث فيه الباحث عن طريقة القراءة واألسئلة والنظرية.

<sup>&</sup>lt;sup>14</sup> Jonathan Sarwono, *Analisis Data Penelitian Menggunakan SPSS*, (Yogyakarta : ANDI,  $\mathbf{Y} \cdot \cdot \mathbf{U}$ , h.  $\mathbf{A}$ 

المرد بمصدر الحقائق "المكان" هو الذي يمكن ان توفر وصفا وحلا ثابتا وتحرَّكه لمصدر المعلومات في هذا البحث وهي الصف السابع في المدرسة المتوسطة الإسلامية الهدى بندونج تولونج أجونج.

4( الباحث

الباحث كالملاحظ الذى سيكون مصدر المعلومات يعني المدرس والطلاب, خاصة لطلاب الصف السابع في المدرسة المتوسطة الإسلامية الهدى بندونج تولونج أجونج.

1( الشخص

وهو مصادر الحقائق التي تتيح الحقائق لي صورة الأجوبة الشفوية عن طريق أجىبة االختبار التحريري بوسيلة االستفتاء. و أما الذي يكون مصادر الحقائق فهي مدير المدرسة ,الأساتيذ و الأساتذة

والطالب يف ادلدرسة ادلتوسطة اإلسالمية اذلدى بندونج تولونج أجونج. 2( ادلقال ىو الذي يعطي احلقائق بشكل ألحرف واألرقام والرموز واألخر. أو أ ادلقال ىي كمصدر احلقائق الذي ز ّن نقول ّ جيه احلقائق على صورة احلروف, والرقم, والرسومات, أو الرموز اآلخر. وأما ادلبحوث عنو يف ىذا البحث يأيت على صورة الوثيقات الرمسية.

- **ه. طريقة جمع الحقائق وأدواتها**
- **.1 طريقة جمع البيانات أ( االختبار** الاختوبار هو الآلة أو الإجراء أو الأنشطة المعقدة لتناول قدرة سلوك الشخص التي تصور الكفائة يملكها في المادة الدراسية المعينة.''

<sup>&</sup>lt;sup>11</sup> M. Soenardi Djiwandono, Tes Bahasa Dalam Pengajaran, (Bandung :ITB, <sup>1997</sup>), h.<sup>1</sup>

واالختبار ىو أحد الطرائق يف معرفة مقياس قدرة الطالب يف تعليم مهارة ّ اإلستماع قبل إستخدام وسائل تكنولوجيا ادلعلومات صاالت واإلت )ICT) وبعدىا .فإعطاء االختبار قبل استخدام وسائل تكنولوجيا ادلعلومات ّصاالت واإلت )ICT )دلعرفة قدرة الطالب األساسي لتعليم اإلستماع. وأما إعطاء االختبار بعد عملية التعليم باستخدام وسائل تكنولوجيا ادلعلومات ّصاالت واإلت )ICT )دلعرفة قدرة الطالب األساسي لتعليم اإلستماع وأجر ىذا االختبار كل انتهاء عملية التدريس.

والغاية المنشودة في الاختوبار بعد إعطاء استخدام وسائل تكنولوجيا المعلومات والإتّصالات (ICT) هي معرفة نجاح الطلاب في تعليم مهارة الإستماع. استخدم الباحث الاختبار لجمع البيانات المتعلقة بمهارة الطلاب في تعليم مهارة الإستماع. هذا الاختبار يتكون من الاختبار

القبلي واالختبار البعدي. ولكل منهما 10 سؤاال الذي ينقسم إىل سؤال خيار, وإجابة القصَتة عن األسئلة.

**ب(طريقة الوثيقة )dokumentasi)**

طريقة الىثيقة ىي الطريقة يف مجع احلقائق عن طريق النظر وكتابة الشكوى اجلاىز. ويف ىذا البحث وثيقة عن إجناز تعلم التالميذ مأخوذ من قيمة بطاقات تقرير. طريقة جلمع البيانات بوسيلة ادلكتوبة فيو كالوثائق والكتب جدول الاراء والنظرية والوسائل وغيرها المربوط بأسئلة البحث أو يسمّى تقينة الوثيقة.<sup>٢٢</sup> **.2 أدوات البحث أ( سؤل اإلختبار** في هذا البحث تستخدم الباحثة الإختبار المكتوب، يعني ١٠ عن موضوع الكتابة يعٍت " العنوان ".

<sup>&</sup>lt;sup>44</sup> Sudarmayanti dan syarifudin hidayat, *Metodologi Penelitian*, (Bandung: Bandar Maju, <sup>1</sup>004), h. 144

**ب( تحليل سؤل اإلحتبار**

### **1( اإلختبار التصديق )***Test Validity***)**

التصديق هي درجة من الدقة للأداة (أداة القياس)، يعني هل الأداة المستخدمة مناسبة حقًا لقياس ما سيتم قياسه.<sup>٢٣</sup> ويجب أن ة<br>م تكون الأدوات الجيدة (في شكل اختبارات أو غير اختبارات) تصديقة ومصداقية. يجب أن تحقق تصديق الأداة في شكل اختبار يتمّ تصديق البناء وتصديق المحتوى. ىذه البحث استخدم الباحثة االختبار تصديق اخلرباء ، مع 3 من المتصدقين، أي ٢ من معلم في جامعة الإسلامية الحكومية تولونج اجونج و معلم باللغة العربية في المدرسة المتوسطة الإسلامية الهدى

<sup>&</sup>lt;sup>\*\*</sup> Zainal Arifin, *Penelitian Pendidikan*, (Bandung: Remaja Rosdakarya, <sup>\*</sup>\*\*\*) .Hal.<sup>\*\*\*</sup>

بندونج. استخدمت الباحثة 16.0 SPSS. تستطيع أن تنظر يف 24ادللحقات.

بتائج الحساب  $r_{\mathit{hitung}}$  بالمقارنة مع  $r_{\mathit{table}}$  بقيمة اهمية 0%. اذا

 $r_{\text{table}} > r_{\text{hitung}}$  كانت  $r_{\text{table}} < r_{\text{hitung}}$  فسؤال تصديق و اذا كانت

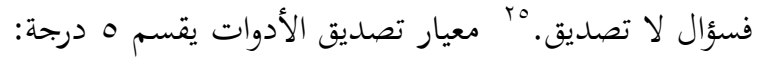

| Corrected Item-Total<br>تقدير<br>نمرة                             |  |  |
|-------------------------------------------------------------------|--|--|
| $\cdot$ , $\cdot$ $\cdot$ $ \cdot$ . $\cdot$ $\cdot$<br>نقص تصديق |  |  |
| تصديق قليل<br>$\cdot$ , $\epsilon$ $\cdot$ $ \cdot$ , $\tau$ )    |  |  |
| كفائة تصديق                                                       |  |  |
| $\cdot$ , $\wedge \cdot = \cdot$ , $\vee$ \<br>تصديق              |  |  |
| $\lambda, \ldots - \lambda, \lambda \lambda$<br>تصديق جدا<br>٥    |  |  |

**معيار تصديق**

اجلدول 3.1

 $\gamma$  { <sup>42</sup> Syofian siregar, *Statistik Deskriptif untuk Penelitian Dilengkapi Perhitungan Manual dan Aplikasi SPSS Versi* <sup>1</sup>7, (Jakarta: PT Raja Grafindo Persada), hal.114

<sup>43</sup> Riduwan, Pelajar Mudah Penelitian untuk Guru, Karyawan dan Peneliti Pemula, (Bandung: ALFABETA), hal. 91

# **2(** اإلختبار ادلصداقية )*Test Reliability*) و استخدامت الباحثة برنامج احصائي لعلوم اإلجتماع )SPSS)، قيمة ادلصداقية Croanbach Alpha أدواة القياس يف البحث بقيمة ٠،٥٦ - ،٥، هو قيمة اسفل مقبول. فذالك إذا قيمة < ٠،٢، أدوات ال مصداقية. مستويا عند نوغروحو )Nugroho )أن على تعيُت درجة المصداقية الأدوات البحث مقبول إذا قيمة كبيب. في هذا الإختبار المصداقية، إستخدمت الباحثة SPSS.16.0 خطوة أختبار

المصداقية تستطيع أن تنظرفي (الملحقات). و أما معايرالمصداقية

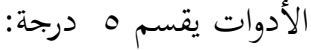

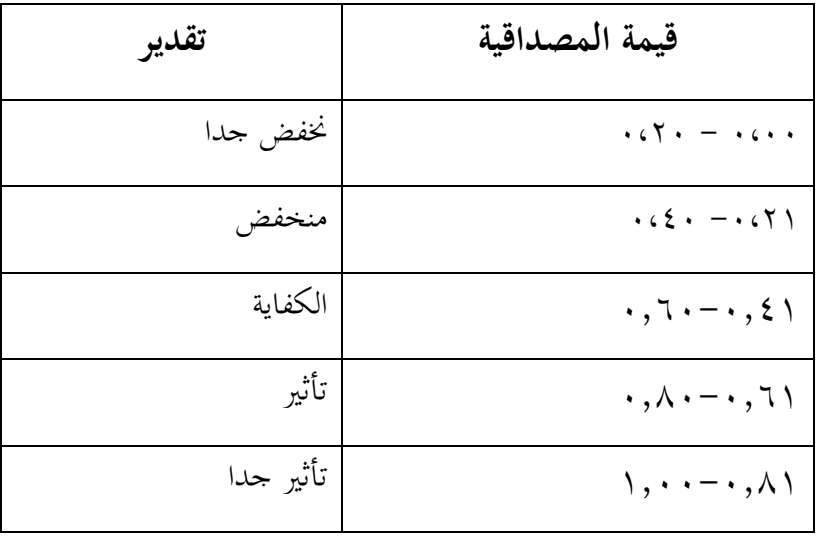

اجلدول 3.2

### **و. طريقة تحليل الحقائق**

.8 اختبار الطبيعية )Normalitas Uji)

وأجريـت االختبـارات دلعرفـة إذا كانـت البيـانات صـايف مـن كـل متغيرات التوزيــع الطبيعــي أم لا. لاختوبــار الطبيعيــة لتوزيــع البيــانات في

ىـذا البحــث باستخدام اختبار كودلوجوروف – مسَتنوف ) Kolmogorov

Smirnov).الصيغة ىو على النحو التايل: } Fo )X( – Sn )X( األقصى احلد = D

البيان:

)Fo ): نسبة احلاالت اليت يتوقع أن يكون على دررجة مسا وية أو

أقل من

)Sn ): الحظ التوزيع الًتاكمي اخليارات

وازباد القرارات على أساس احتمال عينة واحدة كودلوجوروف يسـتوخدم ىـذا االختوبـار دلعرفـة إذا كـان أو مل يكـن لينـات التوبـاين مىحـدة –

: وىي ,االختبار( Probabilitas One Sample Kolmogorov Smirnov( تنوفَمس <sup>26</sup>

- أ( إذا كان احتمل أكرب من 0,05 مث التوزيع الطبيعي ب) إذا كان احتمال أقل من ٠,٠٥ والتوزيع ليس العادي
	- .4 اختبار التجانس )Homogenitas Uji)

يسـتخدم ىـذا االختبـار دلعرفـة إذا كـان أو مل يكـن عينـات التبـاين موحدة من المجتمع.<sup>٢٧</sup> في هذا الباحث اختبار التجانس على عينة أهمية جدا, لأن الباحثين تنوي ان نتائج البيانات البحوثية مأخوذة من المجتمع. لاختبار هذا التجانس خارجا مع اختبار <sup>٢٨</sup>.F الصيغة المستخمة باستخدام تحليل التباين, وهما :

<sup>&</sup>lt;sup>11</sup> Sidney Siegal, *Statistik Non Parametik Untuk Ilmu-ilmu Sosial*, (Jakarta: Gramedia, 1997), h. 09-7. ٢٧ نفس الدرجع,.. ص 98. 7 <sup>14</sup> Sudajana, *Analisis dan Desain Eksperimen*, (Bandung: Sinar Baru, <sup>1949</sup>), h.<sup>11</sup>

$$
Fo = \frac{MKk}{MKd}
$$

البيان :

Fo : الفروق ادلالحظة MKk : ادلتوسط ادلربعات رلموعة MKd : ادلتوسط يف تربيعي التقييم وازباذ القرارات يف ىذا االختبار التجانس استناد إىل اختبار 29 قيمة lavene, وىي : أ( إذا كان احتمال أكرب من 0,05 مث تباين متجانسة ب( كان احتمال أقال من 0,05 مث تباين ليست متجانسة .1 اختبار **فرضية )Hipotesis)** اختبار فرضية استخدامها لتحديد إذا كان الفرضية ادلقًت حة يف

البحث قبول أو رفض .اختبارىا باستخدام اختبار "<sup>t</sup> "أن الصيغة يف ربليل

<sup>&</sup>lt;sup>\*\*</sup> Imam Ghazali, *Aplikasi Analisis Multivarian dengan Program SPSS*, (Semarang: Badan Penerbit Universitas Diponegoro,  $\langle \cdot \cdot \cdot \rangle$ , h. $\circ \wedge$ 

البيانات. من ىذا اختبار مسائل البحث سأجواب وربصيل البحث ستنظر .قبلت األحكام ورفضت الفرضية ىي على النحو التايل : أ( إذا كان "t "ادلالحظة مساوية أو أكرب من سعر النقد "ta " ادلذكورة يف اجلدول، مث الفرضية اليت تقول أنو ال يوجد فرق بُت العينتُت مت رفضو. يعٌت الفرق يف اجملمىعتُت كشفت كبَت. ب( إذا كان "t "ادلراقبة أصغر من "t "اجلدول، مث فرضية العدم )Ho )واليت تنص على أنو ال يوجد فرق بُت العينتُت أن تتم ادلو افقة عليها .يعٌت الفرق ال يتم تضمُت فرق كبَت.

$$
t
$$
-test)  $|\downarrow$ 

الختبار فرضية البحث ىو عن طريق استخدام مستقل اختبار- ت لأنها تأتي من اثنين من المتغيرات المختلفة / غير ذات صلة .تحليل الحق من ىذه البيانات ميكن أن تكتمل مع SPSS 16.0 لنظام التشغيل

Windowsالبيانات الكمي الباحث باستخدام اختبار - ت مع الصيغة

التالية

**.5 يعين قيمة تأثير**

يف ىذا البحث سينظر قيمة فعالية طريقة اخلريطة الذىنية يف تعليم مهارة الكتابة بمدرسة المتوسطة الإسلامية الشافعية بسوق بربولنجو. و أما الرموز دلعرفة قيمة فعالية طريقة اخلر يطة الذىنية يف مهارة الكتابة، باستخدام احلسايب *size effect*. *size effect* ىو درجة عن فعالية متغَت اىل متغير الأخرى، كبر من فرق أو إرتباط الذي حرر من تأثر مدى عينة. `` حلسابو يف T إختبار يستخدم الرموز كوىُت )s'cohen )كما يلى:

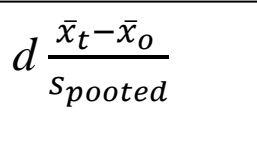

d = *Cohen's d effetc size* )ادلئة يف فعالية مدى)

<sup>&</sup>lt;sup>1</sup> Agus Santoso, *Studi Deskriptif Effect Size Penelitian-Penelitian di Fakultas Psikologi Universitas Sanata Dharma*, (Yogyakarta: Jurnal Penelitian, <sup>1</sup> . 1 . ), hal.<sup>1</sup>

*<sup>x</sup>t= mean treatment condition* )التجريبية فرق معدل)

*<sup>x</sup><sup>o</sup> = mean control condition* (الضبطة فرق معدل(

*spooted= Standard deviation*

$$
. \label{eq:spooted} \textit{S}_{pooted}
$$

$$
S_{pooled}
$$
  
= 
$$
\sqrt{\frac{(n_1 - 1)SD_1^{\gamma} + (n_1 - 1)SD_1^{\gamma}}{n_1 + n_1}}
$$

 $s_{pooled}$  = Standard deviation

 $n_{\lambda}$ عدد الطالب فرق التجريبية =

$$
n_1 =
$$

$$
SD_1^{\tau} = Standard\; deviation
$$

 $SD^{\tau}_{\tau}$ فرق الضابطة *deviation Standard*<sup>=</sup>

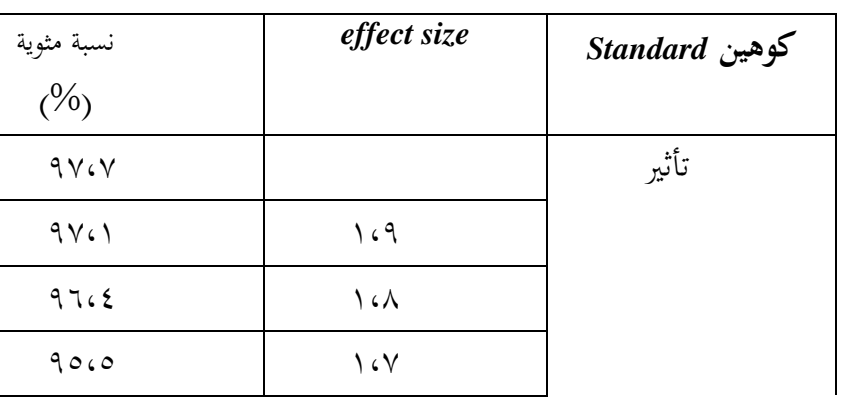

## **معيار تأويل درجة كوهين )s'Cohen):**

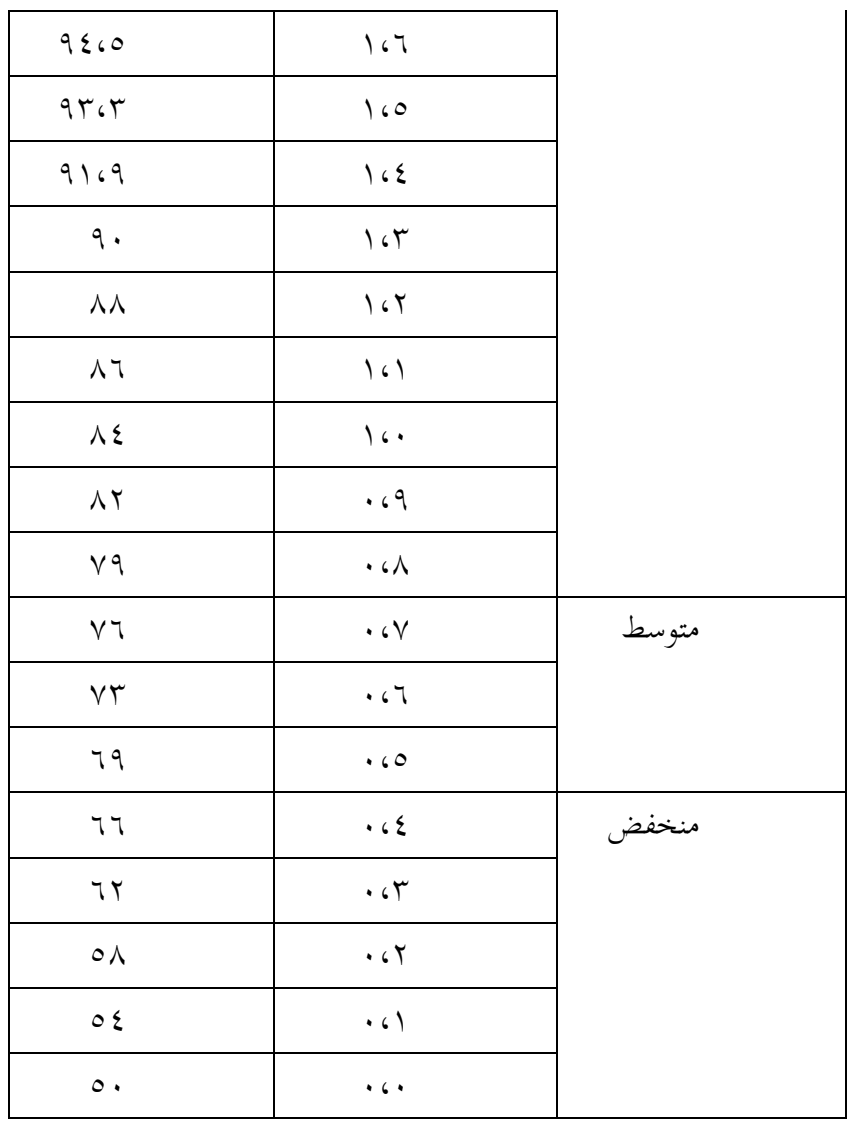

اجلدول 3.3